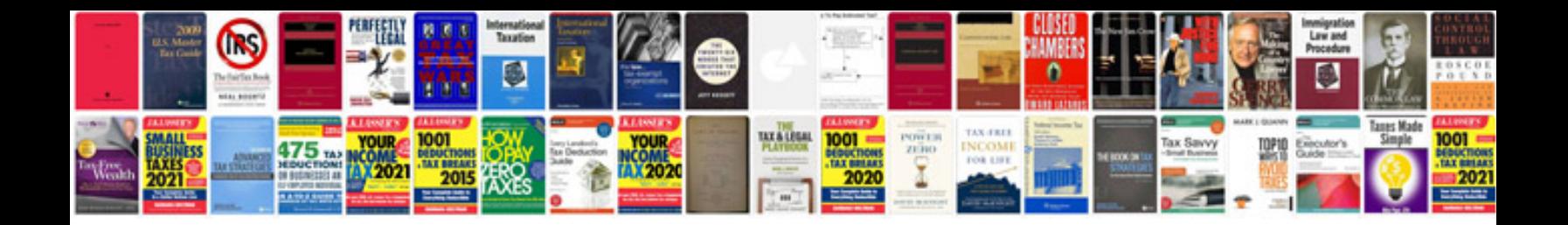

**The leopard gecko manual**

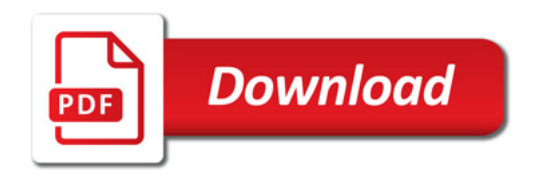

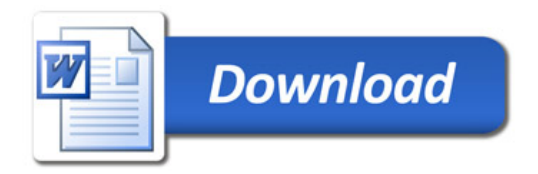